# Exercise 3: Hadoop MapReduce (cont.)

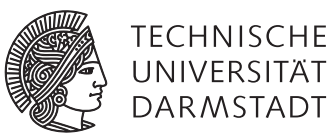

# Concepts and Technologies for Distributed Systems and Big Data Processing – SS 2017

#### Task 1 Paper Reading

Read the Google File System paper by Ghemawat et al. [1]. You can find the paper at http://research.google.com/archive/gfs.html

Answer the following questions:

- a) How does a read work in the Google File System? What are the steps?
- b) What are the criteria for positioning chunks when they are created, replicated and rebalanced?

### Task 2 Reverse Graph

23

Complete the following code for ReverseGraph, which should reverse the direction of the edges in a directed graph. The input format is given in Figure 1a, where each line represents a pair which assigns the list of outgoing edges to the nodes in the graph. The expected output is given in Figure 1b. As you can see, for each edge  $a \rightarrow b$  in the input there is a corresponding edge  $b \rightarrow a$  in the output.

The code snippet already contains a regular expression to retrieve the list of numbers for each input line.

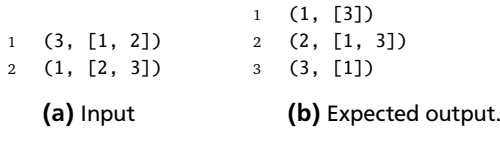

Figure 1: ReverseGraph

```
1 public static class TokenizerMapper extends Mapper<LongWritable, Text, Text, Text> {
2 private Text from = new Text();
3 private Text to = new Text();
4
5 private Pattern pattern = Pattern.compile("(\lambda +)^{n});
6
7 @Override
8 protected void map(LongWritable key, Text value, Context context) throws IOException, InterruptedException {
9 Matcher m = pattern.matcher(value.toString());
10
11
12
13
14
15
16
17
18
19
20
21 }
22 }
```
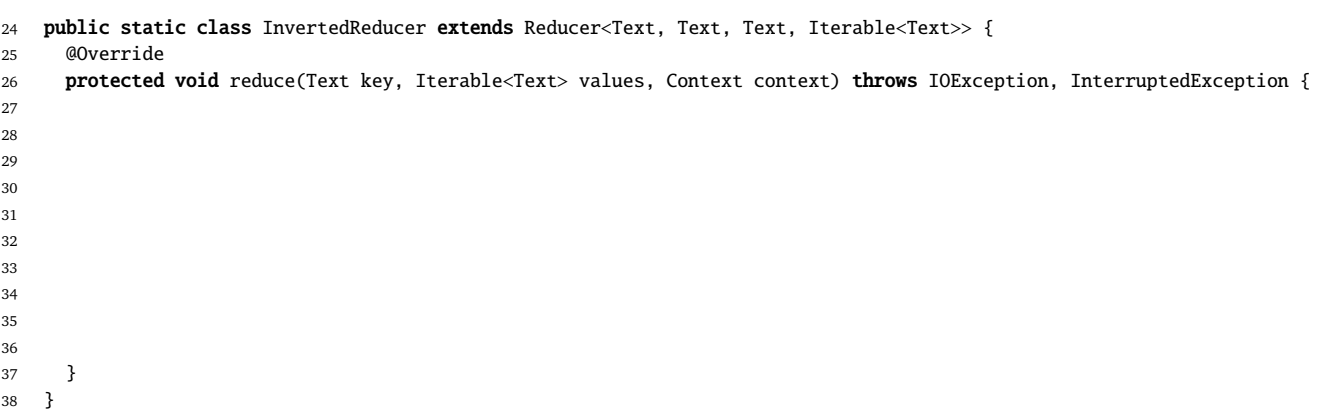

## Task 3 Relational Join

Complete the following code for RelationalJoin, which should join two tables based on the same numeric identifier. Figure 2a shows the input data for the tables Department and Employee. The output should indicate the assignments from employees to departments as shown in Figure 2b.

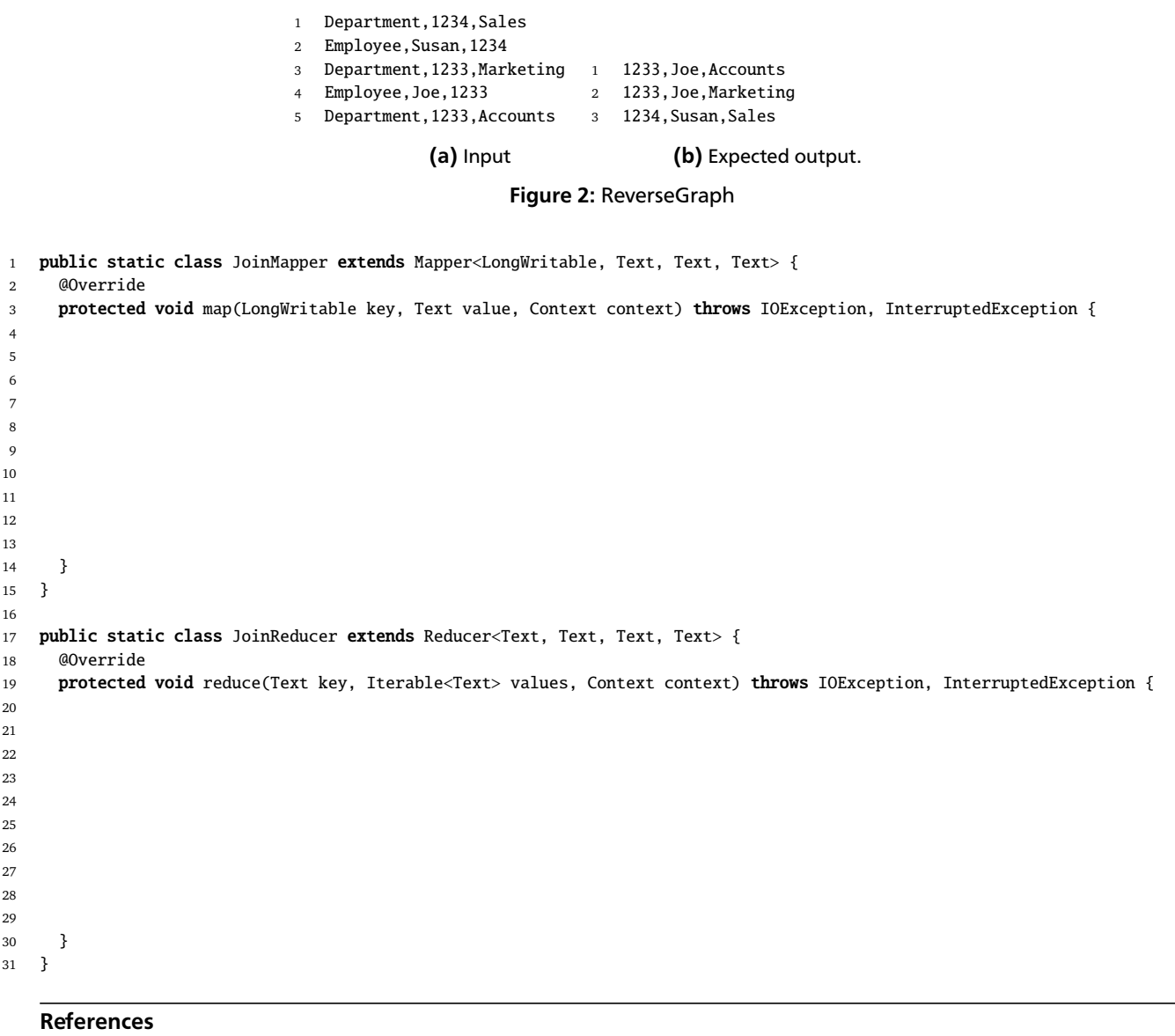

[1] Sanjay Ghemawat, Howard Gobioff, and Shun-Tak Leung. The google file system. In *Proceedings of the Nineteenth ACM Symposium on Operating Systems Principles*, SOSP '03, pages 29–43, New York, NY, USA, 2003. ACM.